## Show you how to add a sun and create sun beam effect to a photo

Software: Paint.net (open source free software)

<https://www.getpaint.net/>

Plugin: Alpha blur

<https://forums.getpaint.net/topic/11619-tanels-photo-and-color-plugins-2012-03-05/>

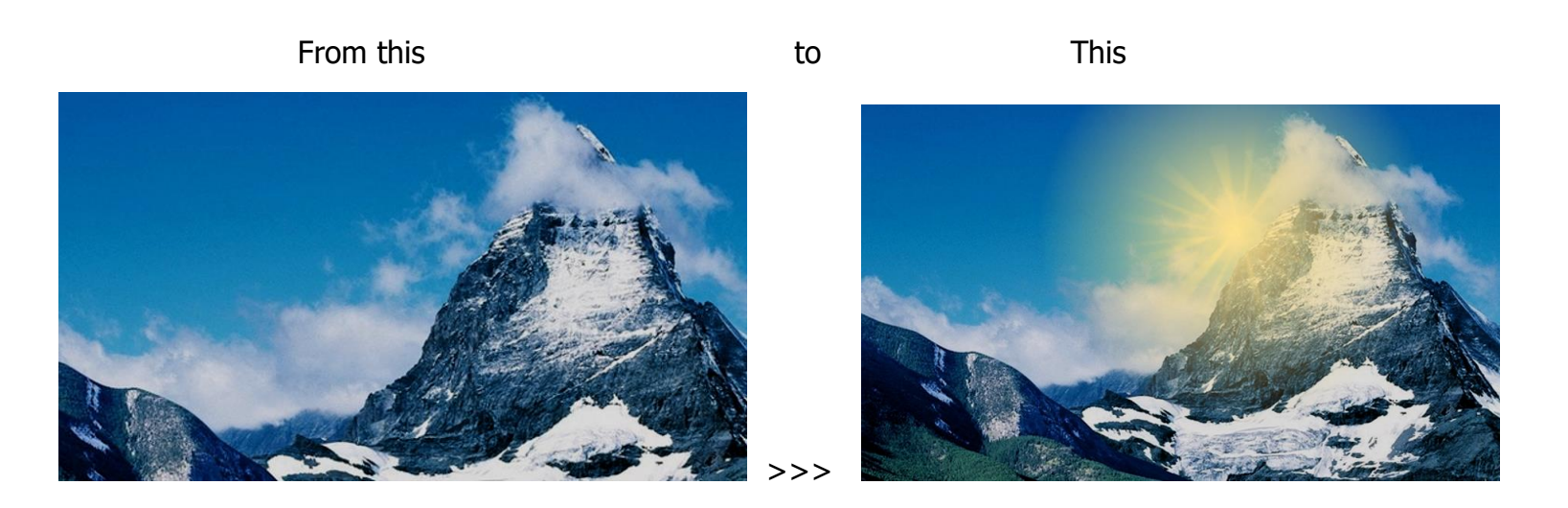

===========================================================

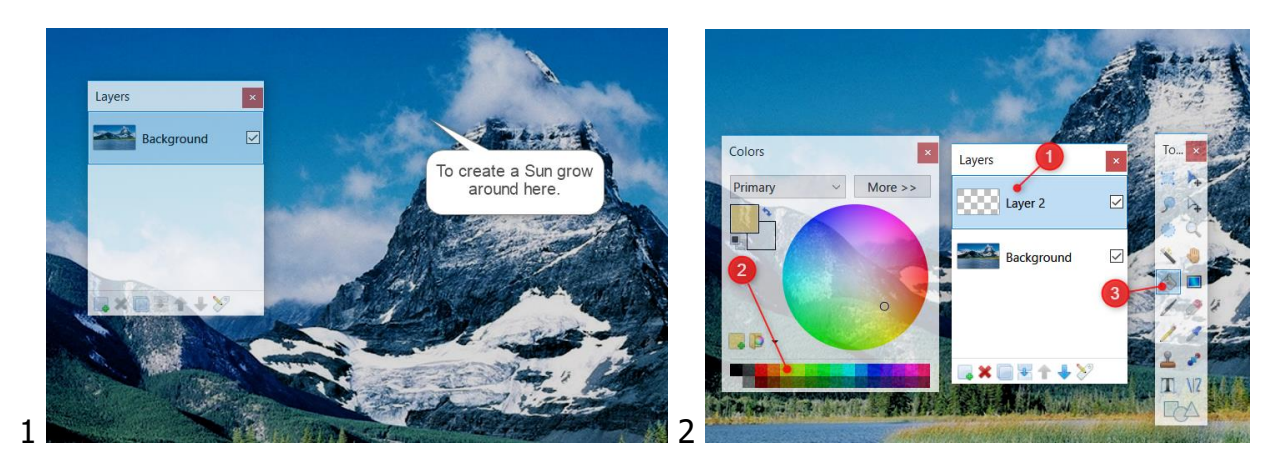

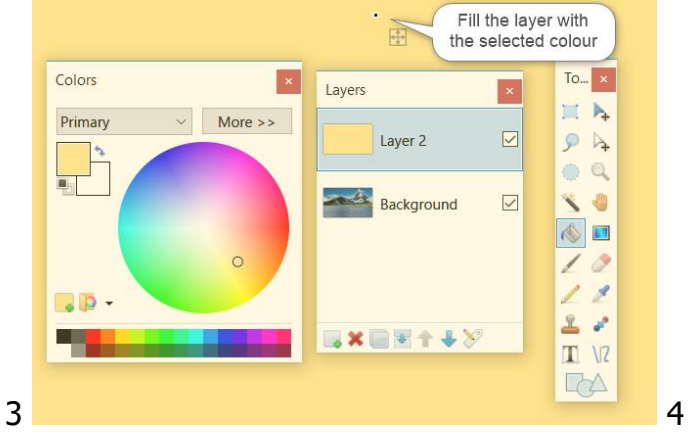

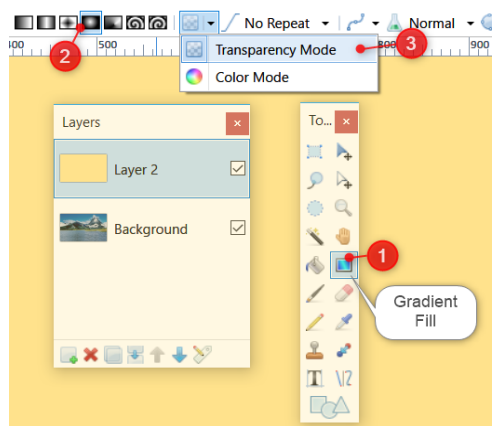

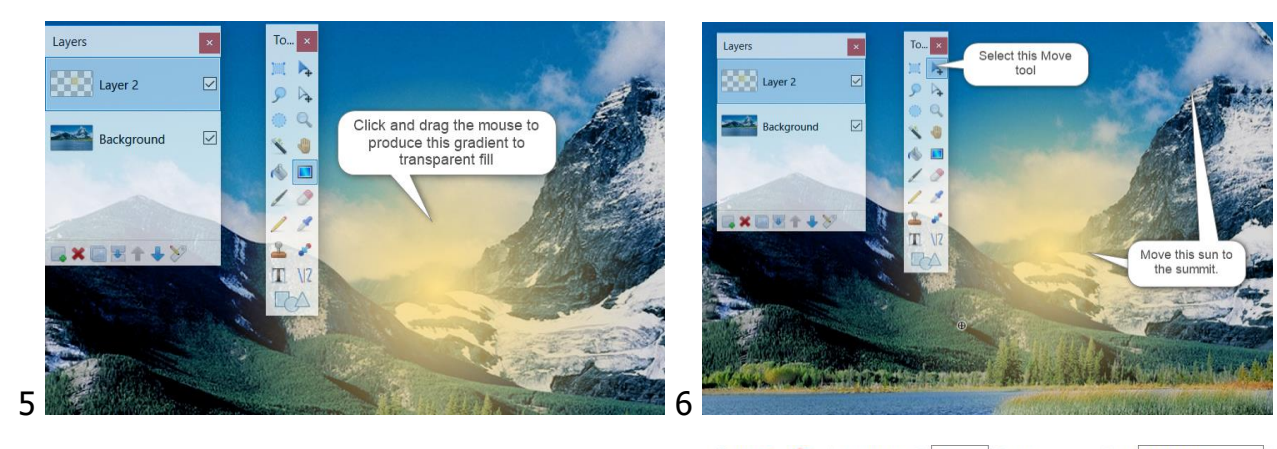

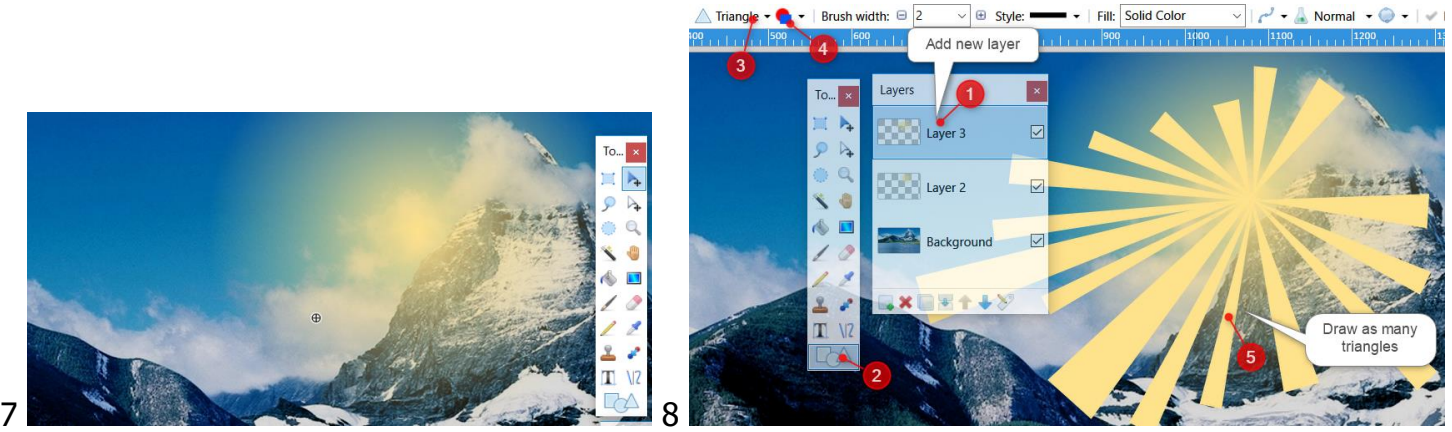

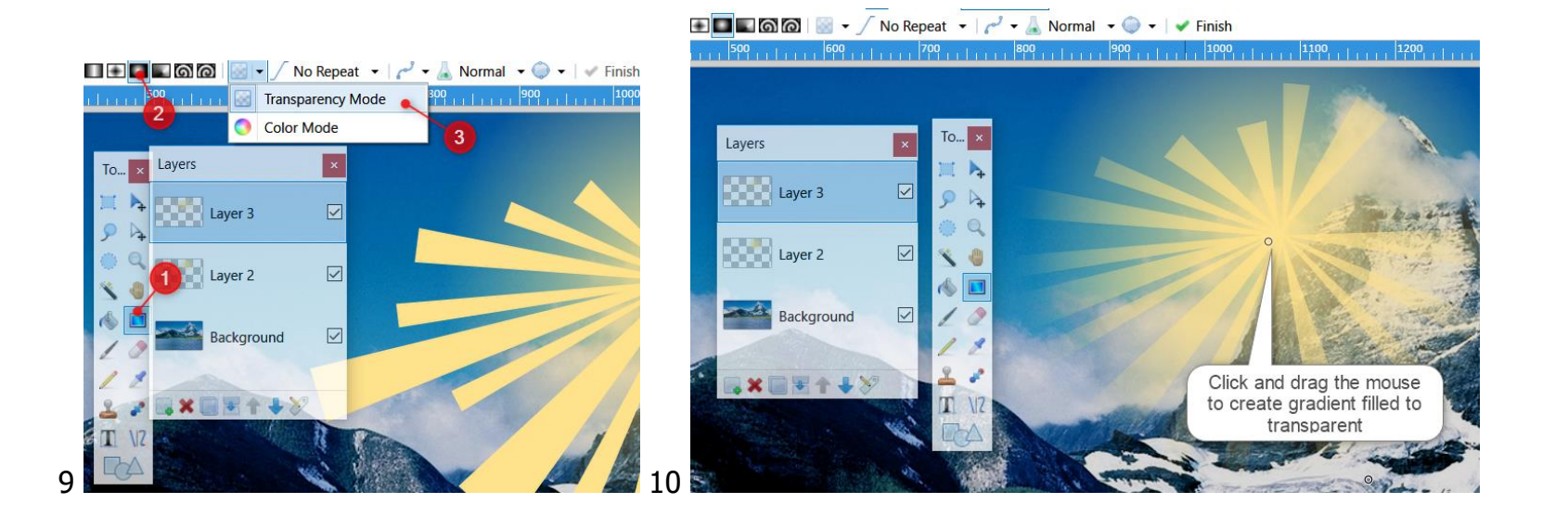

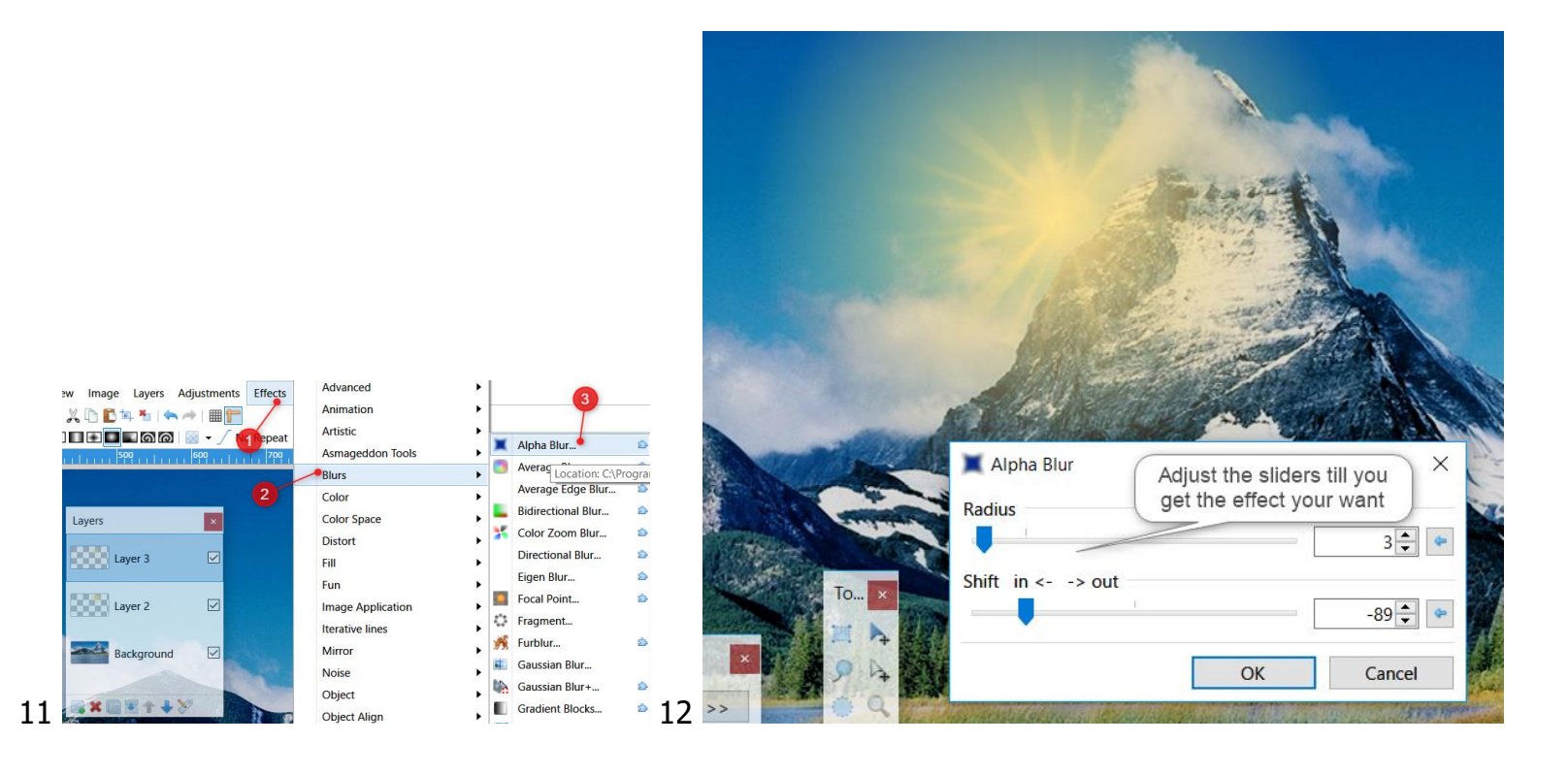